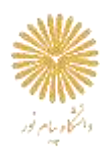

## **لیست دامنه های دانشگاه های پیام نور کل کشور**

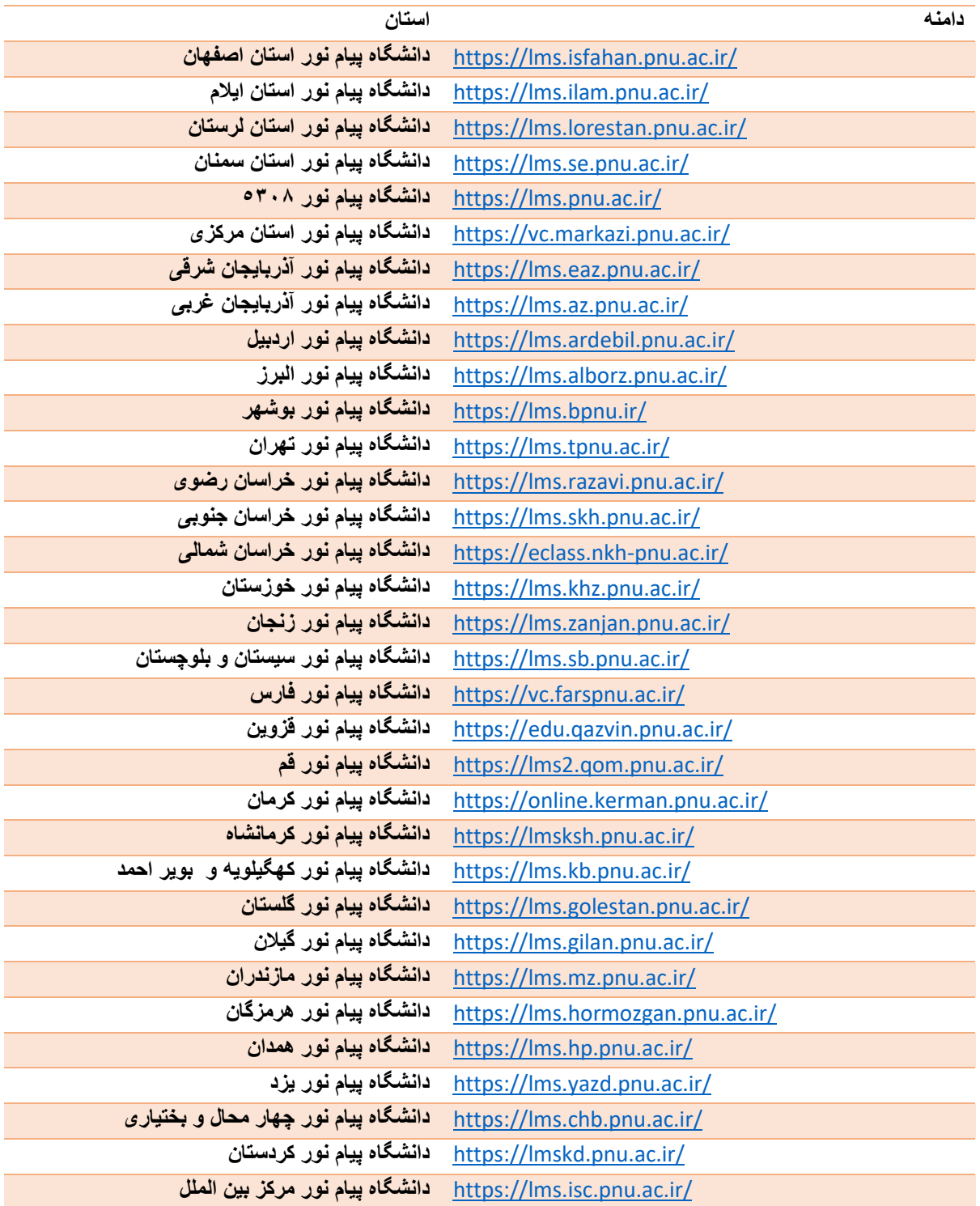